Espace pédagogique de l'académie de Poitiers > Site du collège Bellevue de Dangé Saint Romain > 3- Le CDI > 2/ Travailler avec le documentaliste

<https://etab.ac-poitiers.fr/coll-dange-st-romain/spip.php?article69> - Auteur : Administrateur

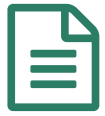

## Mieux chercher sur Internet : les mots-clés !

Mieux utiliser vos neurones pour booster vos recherches !

Un petit article très [complet](http://www.commentcamarche.net/faq/9383-comment-utiliser-efficacement-les-moteurs-de-recherche)  $\mathbb{Z}$  (site Comment ça marche) pour apprendre à bien interroger vos moteurs de recherche !

Des astuces pour mieux utiliser les moteurs de [recherche](http://www.linternaute.com/hightech/internet/recherche2002/)  $G$  sur le site de [l'Internaute](http://www.linternaute.com/)  $G$  ( qui est par ailleurs une ressource de qualité pour les collégiens ( $encyclopédie \mathbb{Z}$  $encyclopédie \mathbb{Z}$  - biographies - dictionnaires)

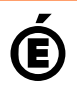

Académie **de Poitiers** Avertissement : ce document est la reprise au format pdf d'un article proposé sur l'espace pédagogique de l'académie de Poitiers. Il ne peut en aucun cas être proposé au téléchargement ou à la consultation depuis un autre site.